Sine Höhe ist ein Element der Geometrie und stellt dabei vereinfacht eine gerade Linie dar.<br>Sie ist eine geradlinige (nicht gekrümmte) und dünne Linie, die senkrecht auf einer Seite Sie ist eine geradlinige (nicht gekrümmte) und dünne Linie, die senkrecht auf einer Seite steht.

Der größte rechtwinklige Abstand einer Seite zum gegenüberliegenden Eckpunkt in einer Fläche wird Höhe genannt. Eine Höhe steht also immer im rechten Winkel (90°) auf einer Seite und endet in dem Eckpunkt, der dieser Seite gegenüber liegt. Wenn du alle 3 Höhen in einem Dreieck einzeichnest, dann siehst du, dass sie sich alle in einem gemeinsamen Punkt schneiden. Dieser Punkt wird Höhenschnittpunkt genannt.

Du sollst den Höhenschnittpunkt eines stumpfwinkligen Dreieck (ein Winkel ist größer als 90°) konstruieren, die auf der Seite c steht. Zum Konstruieren einer Höhe benötigst du deinen Bleistift und dein Geodreieck. Da bei diesem Dreieck die Eckpunkte A und C nicht mehr oberhalb der Seiten liegen, musst du eine Verlängerungslinie zeichnen. Drehe anschließend dein Geodreieck so, bis die Seite c durch die 90°-Markierung geht. Das ist meistens der lange Strich in der Mitte deines Geodreiecks. Nun verschiebst du es so lange, bis die Kante des Geodreiecks durch den gegenüberliegenden Eckpunkt geht. Zeichne dann die Höhen entlang dem Geodreieck ein. An dem Punkt, an dem sich alle Höhen schneiden, liegt der Höhenschnittpunk.

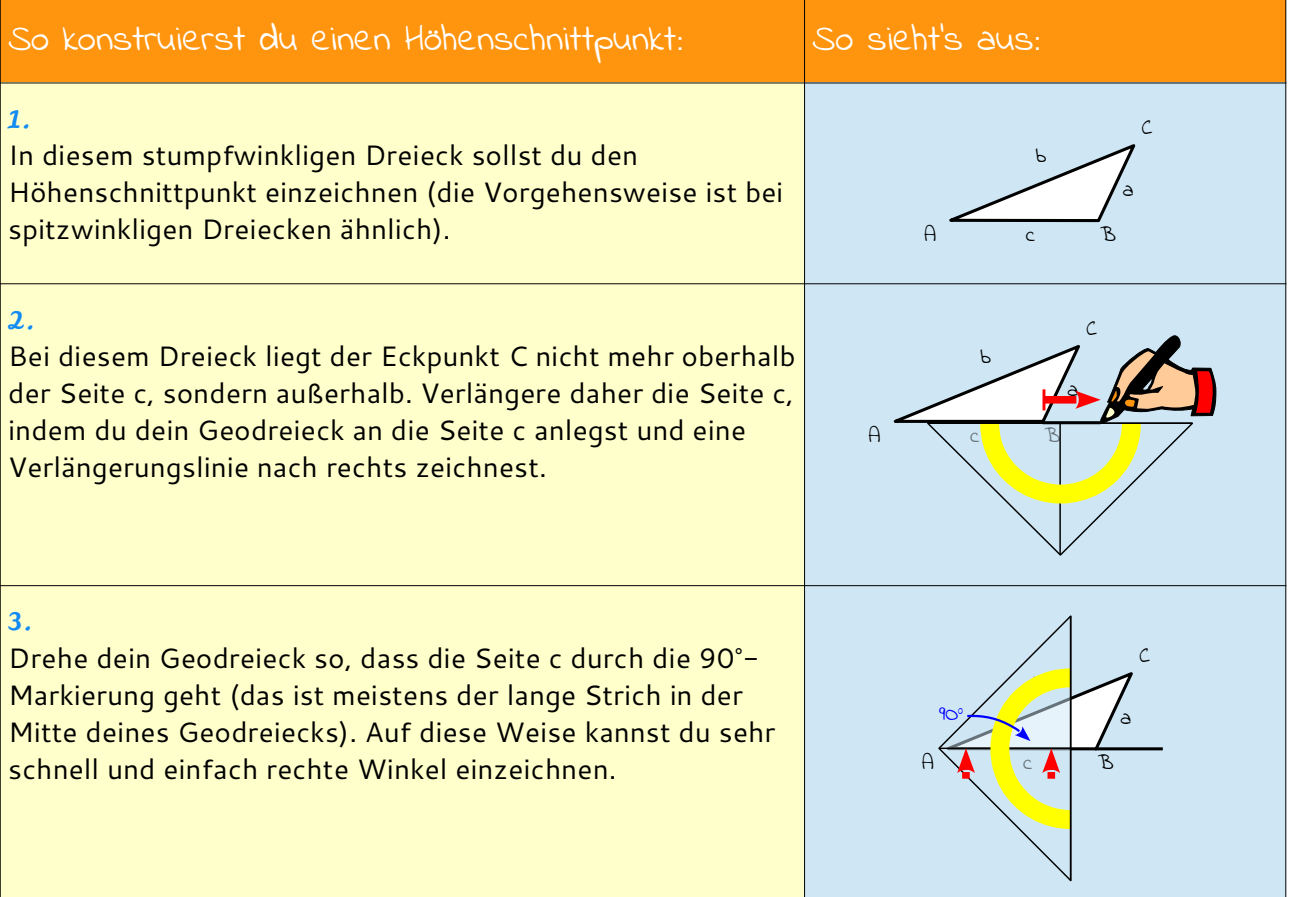

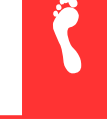

 $\ddot{\bm{\eta}}$ 

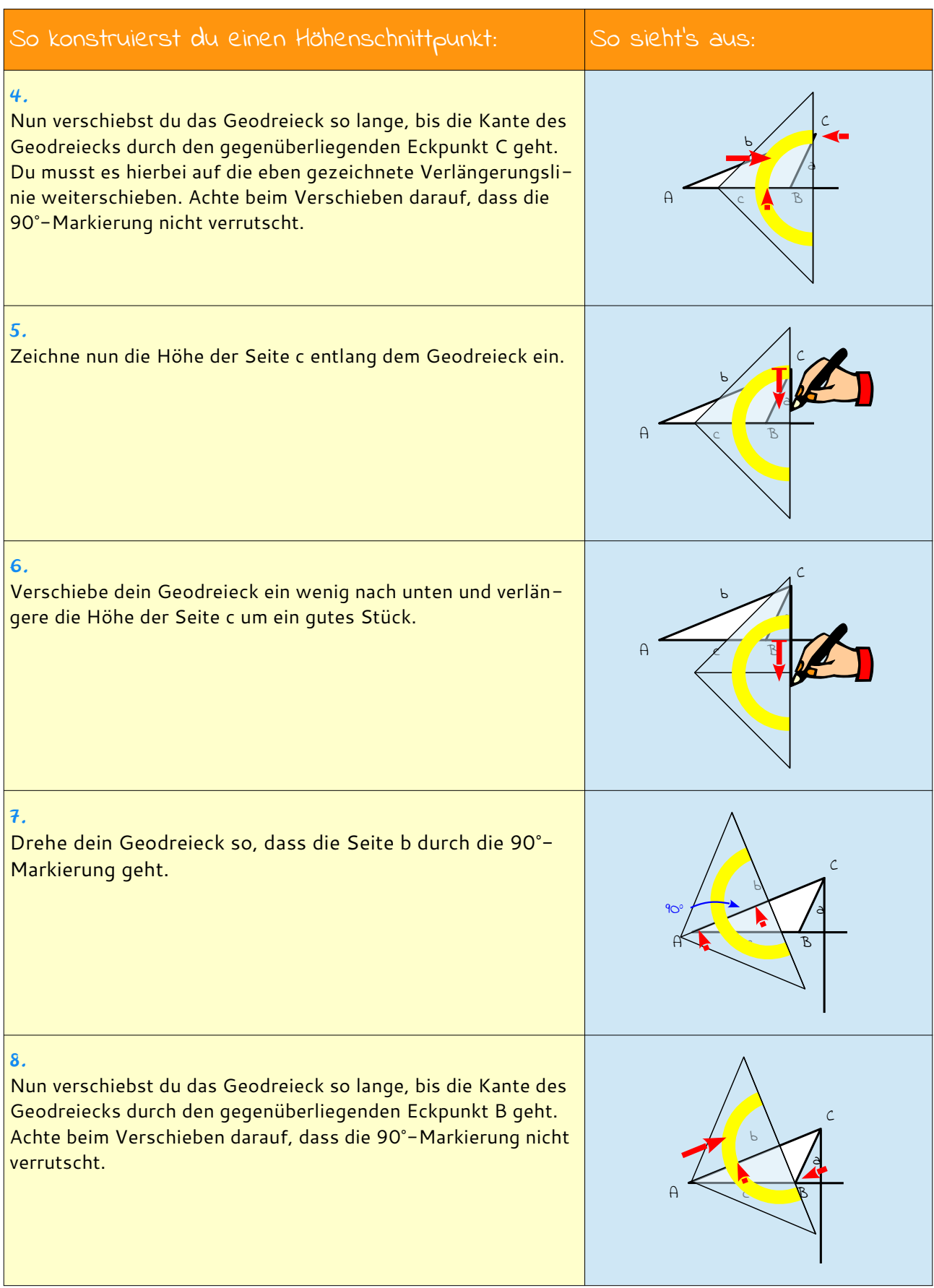

 $\hat{\mathbf{S}}$ 

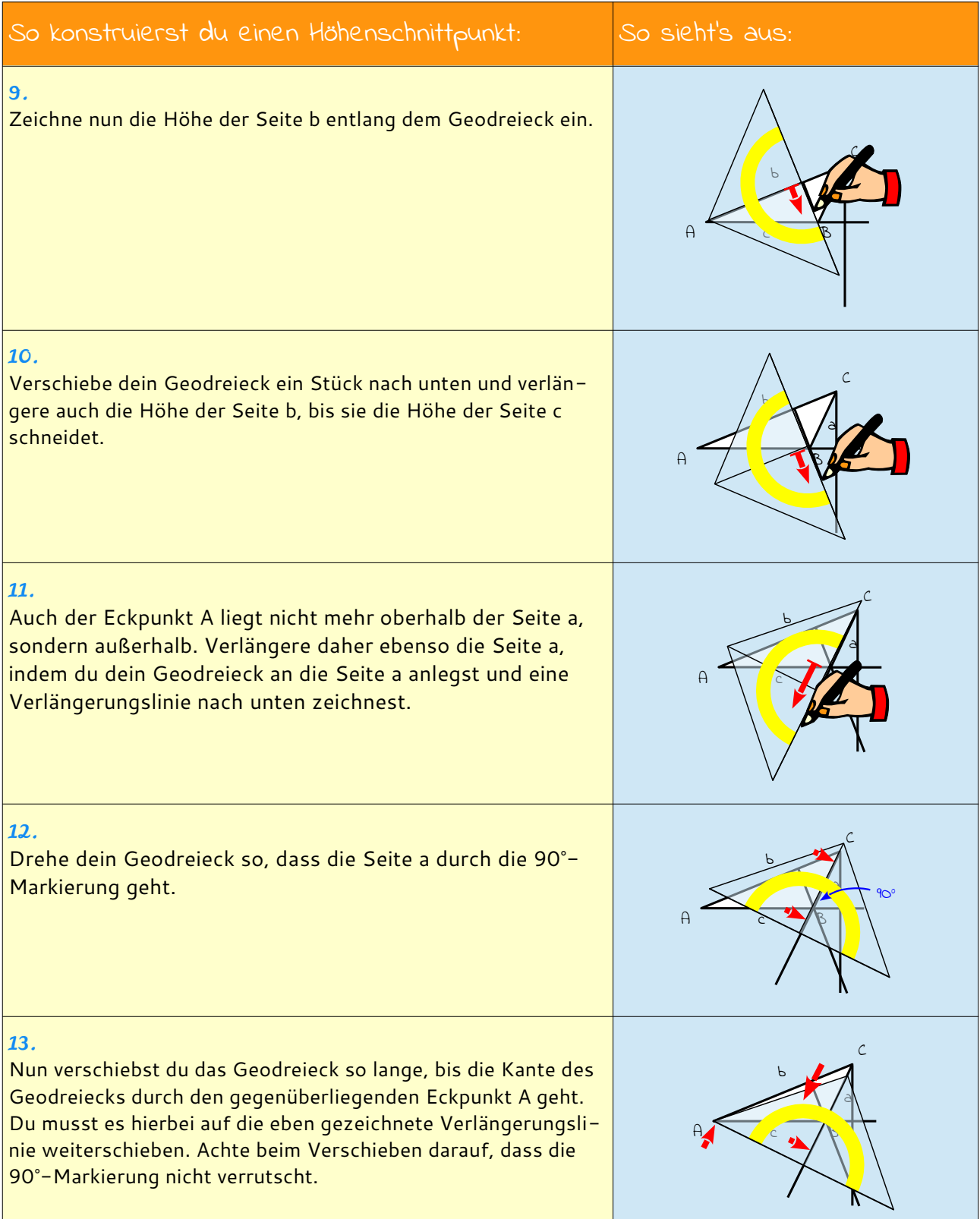

 $\ddot{\textbf{\textit{j}}}$ 

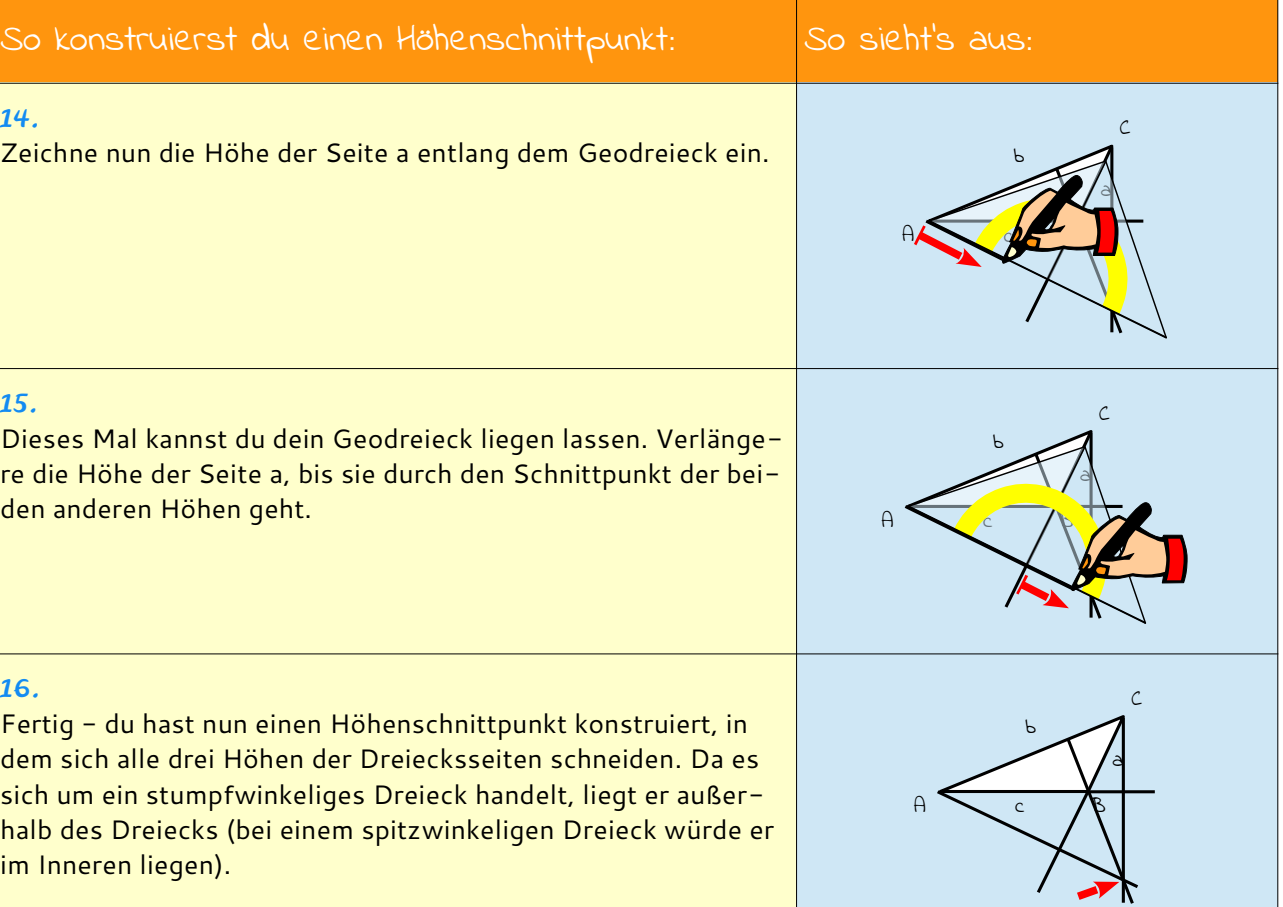

Alle Höhen in einem Dreieck schneiden sich in einem gemeinsamen Punkt, dem Höhenschnittpunkt.

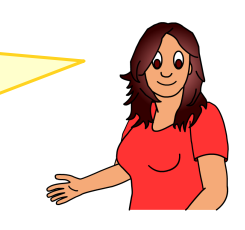